#### **ภาคผนวก ข**

# ี ตัวโปรแกรมภาษาซี (Turbo C) ซึ่งใช้เป็นโปรแกรมวิเคราะห์สเปกตรัมความถี่ของเสียงดนตรีไทย โดยเก็บไว้บนเครื่องไมโครคอมพิวเตอร์ ชื่อไฟล์ W1024.C

```
\frac{*}{4} w1024.c
\frac{1}{2} works with w1024.asm \frac{1}{2}/* Thank for B.Phongdara (Adviser) */
/* modify fft( ) Discrete Fast Fourier Transform */
/* Thank for Don Cross,May 2003 */
#include <dos.h>
#include <stdio.h>
#include <graphics.h>
#include <conio.h>
#include <string.h>
#include <math.h>
#include <fourier.h>
#include <ddcmath.h>
#define CHECKPOINTER(p) CheckPointer(p,#p)
static void CheckPointer ( void *p, char *name )
{
 if (p == NULL)
   {
     fprintf ( stderr, "Error in fft(): %s == NULL\n", name );
     exit(1);
  }
}
#define TRUE 1
#define FALSE 0
#define BITS_PER_WORD (sizeof(unsigned) * 8)
```

```
int IsPowerOfTwo ( unsigned x )
{
  if (x < 2)
      return FALSE;
  if (x 8 (x-1)) /* Thanks to 'byang' for this cute trick!*/
      return FALSE;
   return TRUE;
}
unsigned NumberOfBitsNeeded ( unsigned PowerOfTwo )
{
   unsigned i;
   if ( PowerOfTwo < 2 )
   {
      fprintf (
        stderr,
        ">>> Error in fftmisc.c: argument %d to NumberOfBitsNeeded is too small.\n",
        PowerOfTwo );
      exit(1);
   }
  for (i=0; ; i++)
   {
     if ( PowerOfTwo 8(1 \le i) )
        return i;
   }
}
unsigned ReverseBits ( unsigned index, unsigned NumBits )
{
   unsigned i, rev;
  for (i = rev = 0; i < NumBits; i++)
   {
     rev = (rev \le 1) | (index 8 1);
```

```
index >>= 1;
   }
   return rev;
}
double Index_to_frequency ( unsigned NumSamples, unsigned Index )
{
   if ( Index >= NumSamples )
     return 0.0;
   else if ( Index <= NumSamples/2 )
      return (double)Index / (double)NumSamples;
```
return -(double)(NumSamples-Index) / (double)NumSamples;

}

```
void port_init(int,int);
```
void sport(int,int);

char rport(int);

int check\_stat(int);

plotline( int , int , int , int, float );

plotvector(int, int, int, int, int, int, float);

ploty(int , int ,int ,int ,int);

void filehandle(int nb,char d);

void display1(int nb,int \*p, int no);

void readdata(int p[]);

void plotdata(int nb,float \*p,int \*q);

void fft(

unsigned NumSamples,

int InverseTransform,

float \*RealIn,

float \*ImagIn,

float \*RealOut,

float \*ImagOut);

int x,dx,dx2,y,maxx,maxy,x1,y1,average,a[1024],b[1024],c[1024];

float max,min,dy,sum;

int graphdriver=DETECT,graphmode;

float n,time ,xt,yt,freq=1E6; /\* 13 cycle time \* 1.085e-6\*/

 $/*$  float time=1.41e-5  $*/$ 

char s[10],ans,move,disp,dis[15],check;

int port,i,k,j=0,tl,th;

char \*ch,\*idx,pcx[13],r,ch1,ch2;

int xnew,xold,ynew,yold,yold1,yyold,yynew;

unsigned size ;

void \*buff1;

int cmode;

float magnitude[512];

main()

{

unsigned int m,nh,nl,t,d,p[1024],nb=1024; /\* nb is no. of sampling points \*/ float pa[1024],pi[1024],amp[1024],oa[1024],oi[1024],angle[1024]; int InverseTransform=0; char cs; clrscr(); port  $= 0 \times 00$ ; port\_init(port,0xe3); /\* 1000 0011 \*/ detectgraph (&graphdriver,&graphmode); initgraph (&graphdriver,&graphmode,""); cmode = getgraphmode(); maxx=getmaxx(); maxy=getmaxy();  $max = 255.0$ ;  $min = 0.0;$  $dx = max/512$ ;  $dy = (maxy-10)/max;$ restorecrtmode();  $/*$  clear all a,b and c $*/$ 

 $for(i=0;i {$ 

 $a[i] = 0;$  $b[i] = 0;$  $c[i] = 0;$ 

```
 do {
```
}

```
clrscr();
   printf(" type c to establish connection \n");
   printf("\n n to collect new data \n");
printf("\n s to store data \n");
   printf("\n r to read data from file \n");
   printf("\n d to display \n");
   printf("\n f to FFT \ln");
   printf("\n q to quit \ln");
```

```
ch1 = getch();
```

```
switch (ch1) {
```

```
 case 'c' : clrscr();
```

```
 do {
```
printf(" Push RESET switch on the SOUND SPECTRUM INTERFACE \n"); printf(" then hit enter to start linking with SOUND SPECTRUM INTERFACE

\n");

```
 getch();
```
 r=rport(port); /\* these two lines do not \*/ sport(port,r); /\* set conditions ,just to establish connections \*/

 sport(port,255); /\* condition starts here \*/  $r =$  rport(port); sport(port,r); printf("  $r = %c$ , %d\n",r,r); } while ( r != 10 ); clrscr();

printf("Put in time delays (18.4e-6 to 570e-6 sec) then Enter \n");

```
 scanf("%f",&time);
```
tl=(int)(((time/1.085e-6)-15)/2+.5);

time=(tl\*2+15)\*1.085e-6; /\* this is real time for later use \*/

/\* printf("  $t = %d$ , time = %10.20f \n",tl,time);

getch();\*/

sport(port,tl);

readdata(p);

break;

case 'n' : clrscr();

sport(port,tl);

```
 readdata(p);
```
display1(nb,p,1);

clrscr();

printf("\n Save this new data  $(y/n)$  ? \n");

```
ch2 = getch();
```

```
if (ch2 == 'y') {
```
printf("\n store on a or b ? \n");

```
r = getch();
```

```
if ( r == 'a') {
```
 $for(i=0;i$ 

```
 a[i]=p[i];
```
}

if ( $r==$ 'b') {

```
for(i=0;i<nb;i++) {
```

```
 b[i]=p[i];
```
c[i]=a[i]+b[i];

```
 }
```
}

}

break;

case 'r' : clrscr();

 filehandle(nb,'r'); printf("time = %e \n", time);

```
 getch();
```

```
 display1(nb,c,3);
```
break;

case 's' : clrscr();

filehandle(nb,'w');

break;

case 'd' :

clrscr();

 $ch2$ 

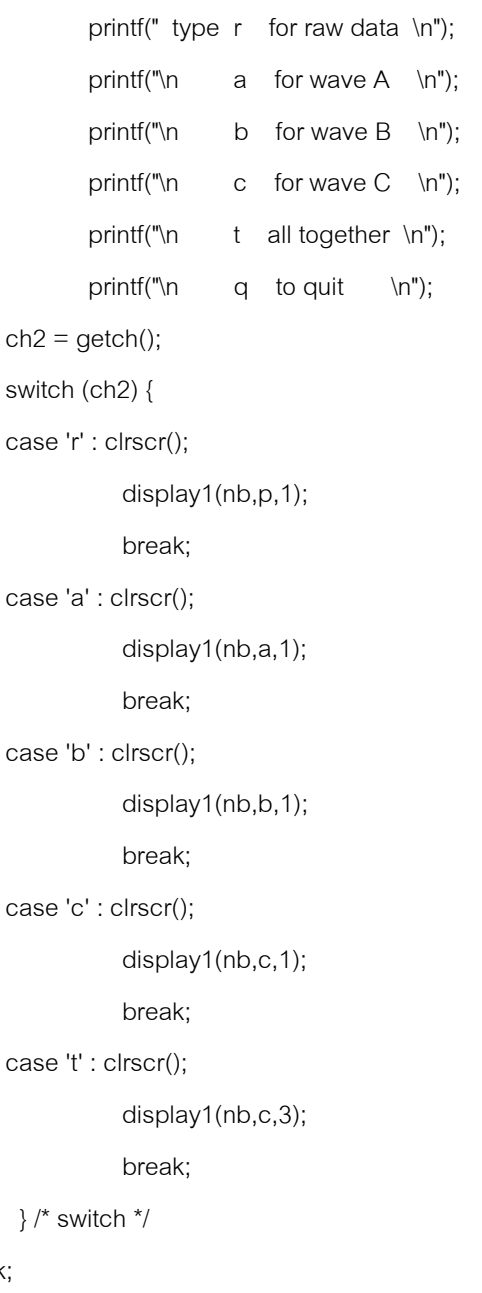

case 'f' : clrscr();

break;

printf("FFT a,b or c ? \n");

```
ch2 = getch();
 if (ch2=='a') {
        for (i=0 ;i<nb ;i++) {
        pa[i] = a[i];pi[i] = 0.;
        /* printf("pa=%f a=%d pi=%f i=%d \n",pa[i],a[i],p[i],i);
         getch();*/
        }
 /* fft(nb,pa,pi,amp); */
     fft(nb,InverseTransform,pa,pi,oa,oi);
for (i=0; i<nb; i++) {
  amp[i] = sqrt( oa[i]^*oa[i] +oi[i]^*oi[i] );\prime^* angle[i] = atan2 ( oi[i], oa[i]);
        amp[i] = amp[i]*cos(angle[i]); negative peak*/
  }
  plotdata(nb,amp,a);
  }
  if (ch2=='b'){
        for (i=0 ;i<nb ;i++) {
        pa[i] = b[i]; pi[i] = 0.;
        }
 /* fft(nb,pa,pi,amp); */
  fft(nb,InverseTransform,pa,pi,oa,oi);
for (i=0; i<nb; i++) {
  amp[i] = sqrt( oa[i]^*oa[i] +oi[i]^*oi[i] );\prime^* angle[i] = atan2 ( oi[i], oa[i]);
       amp[i] = amp[i]*cos(angle[i]); negative peak */
```
 } plotdata(nb,amp,b);

```
 }
 if (ch2=='c') {
       for (i=0 ;i<nb ;i++) {
        pa[i] = c[i];pi[i] = 0.;
       }
 /* fft(nb,pa,pi,amp);*/
   fft(nb,InverseTransform,pa,pi,oa,oi);
for (i=0; i<nb; i++) {
  amp[i] = sqrt( oa[i]'oa[i] + o[i]'o[i]);
      \prime^* angle[i] = atan2 ( oi[i], oa[i]);
      amp[i] = amp[i]*cos(angle[i]); negative peak */
```

```
 }
            plotdata(nb,amp,c);
            }
            break;
 } /* switch */
```

```
} while (ch1 != 'q');
```
closegraph();

}

void fft(

unsigned NumSamples,

```
 int InverseTransform,
```
- float \*RealIn,
- float \*ImagIn,
- float \*RealOut,
- float \*ImagOut)

 $/^\star$ 

{

float \*magnitude)\*/

78

```
 unsigned NumBits; /* Number of bits needed to store indices */
 unsigned i, j, k, n;
 unsigned BlockSize, BlockEnd;
```

```
 double angle_numerator = 2.0 * DDC_PI;
double tr, ti; \prime^* temp real, temp imaginary ^*/ float magnitude[512];
```

```
 if ( !IsPowerOfTwo(NumSamples) )
```

```
 {
```

```
 fprintf (
```
stderr,

 "Error in fft(): NumSamples=%u is not power of two\n", NumSamples );

```
 exit(1);
```
## }

```
 if ( InverseTransform )
   angle_numerator = -angle_numerator;
```

```
 CHECKPOINTER ( RealIn );
```

```
 CHECKPOINTER ( RealOut );
```

```
 CHECKPOINTER ( ImagOut );
```
NumBits = NumberOfBitsNeeded ( NumSamples );

## /\*

\*\* Do simultaneous data copy and bit-reversal ordering into outputs...

### \*/

for  $(i=0; i <$  NumSamples;  $i++$ ) {

j = ReverseBits ( i, NumBits );

```
 RealOut[j] = RealIn[i];
  ImagOut[j] = (ImagIn == NULL) ? 0.0 : ImagIn[i]; }
 /*
** Do the FFT itself...
 */
BlockEnd = 1;for ( BlockSize = 2; BlockSize <= NumSamples; BlockSize <<= 1) {
   double delta_angle = angle_numerator / (double)BlockSize;
  double sm2 = sin( -2 * delta_1);
  double sm1 = sin( -delta_angle );
  double cm2 = cos (-2 * delta_angle);
  double cm1 = cos ( -delta_1)double w = 2 * cm1;
   double ar[3], ai[3];
   double temp;
   for ( i=0; i < NumSamples; i += BlockSize )
   {
    ar[2] = cm2;ar[1] = cm1;ai[2] = sm2;ai[1] = sm1; for ( j=i, n=0; n < BlockEnd; j++, n++ )
     {
       ar[0] = w^*ar[1] - ar[2];ar[2] = ar[1];ar[1] = ar[0];
```

```
ai[0] = w^*ai[1] - ai[2];ai[2] = ai[1];ai[1] = ai[0];k = j + BlockEnd;tr = ar[0]^*RealOut[k] - ai[0]^*ImagOut[k];
       ti = ar[0]^*ImagOut[k] + ai[0]^*RealOut[k];
        RealOut[k] = RealOut[j] - tr; ImagOut[k] = ImagOut[j] - ti;
        RealOut[j] += tr;ImagOut[j] += ti; }
   }
   BlockEnd = BlockSize;
 }
 /*
** Need to normalize if inverse transform...
 */
 if ( InverseTransform )
 {
   double denom = (double)NumSamples;
  for (i=0; i < NumSamples; i++)
   {
     RealOut[i] /= denom;
      ImagOut[i] /= denom;
   }
 }
/* for (i=0; i< Numsamples; i++) {
```
float magnitude[i] = sqrt( RealOut[i]\*RealOut[i] + ImagOut[i]\*ImagOut[i] );

```
} */
}
/*--- end of file fourierf.c ---*/
 void readdata (int p[])
 {
    int i,k;
    char r;
           printf("\n\n Please wait for seconds !!\n");
            i=0;
              do
                  {
                     r = rport(port);
                      sport(port,r);
                      k=r;
                     if(r<0) k=256+r;
                     p[i] = k;i = i + 1;}
             while ( i <1024 );
 }
void display1(int nb,int p[],int no)
{
   float max=255.0;
   float dy,sumb,maxc,sum;
   /* printf("no=%d ",no);getch();*/
   do {
    if (no == 3){
              sumb=0.;maxc=0.;
             for(i=0;i<nb;i++) {
                    sumb = sumb + b[i];
```

```
maxc = ((c[i] > maxc) ? c[i] : maxc); }
 average = sumb/1024;
dy = ((maxy-10)/max)/3; setgraphmode(cmode);
 cleardevice();
for (i=0,x=0;i<nb;i++,x += dx) {
     y= (5.+dy*(max-a[i]));
     putpixel(x,y,63);
       }
for (i=0, x=0; i<nb; i++, x += dx) {
     y= (maxy/3+dy*(max-b[i]));
     putpixel(x,y,63);
        }
for (i=0,x=0;i<nb;i++,x += dx) {
     y= (maxy*2/3+dy*(maxc-c[i]));
     putpixel(x,y,63);
       }
 } /* end if */
max = 0.;
sum = 0.;
 for(i=0;i<512;i++){
       sum = sum + p[i];max = ((p[i] > max) ? p[i] : max); }
 dy = (maxy-10)/255;
average = sum/512;
 /* printf("average=%f ,dx=%d \n",average,dx);
 getch();
 */
```
else {

```
 if (max < 255.0)
      max = 255.0;
 setgraphmode(cmode);
 cleardevice();
for (i=0,x=0;i<512;i++,x += dx) {
     y= (30.+dy*(max-p[i]));
     putpixel(x,y,62);
     /* printf("x=%d ,y=%f,nb=%d \n",x,y,nb);
     getch();*/
```
#### }

 $}^*$  end else  $*$ /

setviewport(0,0,maxx,20,0);  $size = imagesize(0,0,max,20);$  $buffer1 =$ malloc(size); getimage(0,0,maxx,20,buff1); clearviewport(); outtext("x-detail ,y-detail y, r-repeat, q-quit");  $disp = getch();$  $check = disp;$ if (disp  $=='x'$ ) { putimage(0,0,buff1,COPY\_PUT); setlinestyle(0,0,1); /\*solidln,0,norwidth \*/ setwritemode(1); /\* xorput \*/  $xold = 0;$ setviewport(0,0,maxx,maxy,0);

 moveto(maxx\*0.4,0); outtext("r-right,l-left,q-quit, time( m-sec) = ");  $x1 = \text{getx}$ ;  $y1 = gety()$ ;  $\frac{1}{x}$  outtext(dis);  $\frac{x}{x}$ line(0,0,0,maxy);

```
move = getch(); do {
     switch (move) {
         case 'l' :xnew = xold-1;
              plotline(xold,xnew,x1,y1,time);
             xold = xnew;
              break;
          case 'r' :xnew = xold + 1;
              plotline(xold,xnew,x1,y1,time);
             xold = xnew;
              break;
          case 'R' : xnew = xold + 5;
              plotline(xold,xnew,x1,y1,time);
             xold = xnew;
              break;
          case 'L' : xnew = xold - 5;
              plotline(xold,xnew,x1,y1,time);
             xold = xnew;
              break;
   } /* switch */
   move = getch();} while (move != 'q');
} /* if */
if (disp =='y') {
```
 putimage(0,0,buff1,COPY\_PUT); setlinestyle(0,0,1); /\*solidln,0,norwidth \*/ setwritemode(1); /\* xorput \*/  $yold = (5.+dy*(max-average));$  $y$ old1 =  $y$ old;  $\prime^*$  printf("yold1 = %d, average = %d \n",yold1,average); getch();\*/ setviewport(0,0,maxx,maxy,0);

```
 outtext("u-up ,d-down ,q-quit , y = ");
 line(0,yold1,getmaxx(),yold1);
       case 'u' :ynew = yold-1;
            ploty(yold,ynew,x1,y1,yold1);
         case 'd' :ynew = yold+1;
            ploty(yold,ynew,x1,y1,yold1);
```

```
 yold = ynew;
```
yold = ynew;

break;

break;

moveto(maxx\*0.4,0);

 $x1 = \text{getx}$  $);$  $y1 = gety()$ ;

 $move = getch();$ 

switch (move) {

do {

```
case 'U' : ynew = yold - 10;
    ploty(yold,ynew,x1,y1,yold1);
    yold = ynew;
```
break;

```
case 'D' : ynew = yold + 10;
    ploty(yold,ynew,x1,y1,yold1);
```
yold = ynew;

```
 break;
```

```
 } /* switch */
move = getch(); } while (move != 'q');
```
} /\* end if \*/

## free(buff1);

restorecrtmode();

```
if ( disp == 'r' )
```

```
{
```

```
 sport(port,0); /* signal 8031 for repeat */
             readdata(p);
         }
 }while (check == 'r') ;
}
 plotline(int old, int new, int xx1, int yy1, float time)
{
   char dis[25];
  int sig = 5;
   float num;
  if ( new < 0 || new > getmaxx())
         return(1);
   moveto(xx1,yy1);
   setcolor(0);
  num = old*time*1000; gcvt(num,sig,dis);
   outtext(dis);
   setcolor(63);
   line(old,0,old,getmaxy());
   line(new,0,new,getmaxy());
   moveto(xx1,yy1);
  num = new*time*1000; gcvt(num,sig,dis);
   outtext(dis);
```

```
}
```
plotvector(int old, int new, int xx1, int yy1,int yo,int yn, float time)

```
 {
```

```
 char dis[25];
int sig = 3;
 float num;
```

```
if ( new \leq 0 || new \geq getmaxx())
      return(1);
 moveto(xx1,yy1);
 setcolor(0); /* color of number of frequency */
 num =(old/dx2)*(1/(time*1024));
 /* printf("old=%d num=%f 1/time=%f time=%f dx2=%d\r",old,num,1/(time*1024),time,dx2);
 delay(10);*/
/* num = old*time*1000;*/
 gcvt(num,sig,dis);
 outtext(dis);
 setcolor(63);
 /* line(old,0,old,getmaxy());
 line(new,0,new,getmaxy());
 */
 line(old,yo,old,yo+20);
```

```
 line(old,yo+20,old-2,yo+15);
 line(old,yo+20,old+2,yo+15);/*draw arrow*/
```

```
 line(new,yn,new,yn+20);
 line(new,yn+20,new-2,yn+15);
 line(new,yn+20,new+2,yn+15);
 moveto(xx1,yy1);
 num = (new/dx2)*(1/(time*1024));
 gcvt(num,sig,dis);
 outtext(dis);
```

```
}
```
ploty(int old, int new, int xx1, int yy1, int old1) {

```
 char dis[25];
int sig = 5;
 float num;
if ( new \leq 0 || new \geq getmaxx())
```
return(1);

```
 moveto(xx1,yy1);
```
setcolor(0);

 $num = old1-old;$ 

```
\prime^* printf(" num = %f \n",num);
```
getch();\*/

gcvt(num,sig,dis);

outtext(dis);

setcolor(63);

line(0,old,getmaxx(),old);

line(0,new,getmaxx(),new);

moveto(xx1,yy1);

 $num = old1-new;$ 

 $\prime^*$  printf(" num = %f \n",num);

getch();\*/

gcvt(num,sig,dis);

outtext(dis);

```
}
```
void port\_init(int port,int code)

### {

union REGS r;

```
r.x.dx=port;
r.h.ah=0;
r.h.al=code;
int86(0x14,&r,&r);
```

```
}
```
void plotdata(int nb, float \*p,int q[])

## {

 int x,dx1,y,y1,nb1,i,ck,maxx,maxy; float max,min,dy,dy1,max1;

 int graphdriver=DETECT,graphmode; char s[40];

 detectgraph(&graphdriver,&graphmode); initgraph (&graphdriver,&graphmode,""); setgraphmode(cmode); printf("Put in zoom level (1 to 9) then Enter (2 recommended) \n"); scanf("%d",&dx2); cleardevice();

nb = nb/8;/\* nb=nb/4 or nb=nb/2 or /10 not change for freq \*/

maxx=getmaxx();

maxy=getmaxy();

yyold = maxy\*1.9/3; /\*diff from reso25.c, see also y at p[0] below\*/

 $max = 0$ .;

 $max1 = 0$ .;

 $min = 0$ .;

```
for(i=0; i<512; i++)
```
max1=((q[i]>max1) ? q[i]:max1);

/\* printf("max1=%f q=%d i=%d \n",max1,q[i],i);getch();\*/

for  $(i=0; i {$ 

max = ((p[i]>max) ?p[i]:max); /\* maximum & min y \*/

 $min = ((p[i] \leq min) ?p[i] : min);$ 

/\*printf("max=%f min=%f p=%f i=%d \n",max,min,p[i],i);getch();\*/

}

```
 /* max=max/3.; to reduce the first line,diff from reso25.c */
```

```
/* dx = maxx/nb;*/
```

```
/* dx = 2; to reduce interval of x axis */
```

```
/* dx1= maxx/nb1:*/
```
 $dx1 = max/512$ :

```
/* printf("dx1 = %d, nb= %d ",dx1,nb1);*/
```
/\* getch();\*/

 $dy = ((maxy-10)/(max-min));$ 

```
dy1 = ((\text{maxy-10})/\text{max1})/2; /* see display1 */
```

```
 /* data plot starts here */
for(i=0,x=0;i<512;i++,x+=dx1) {
  y1 = (20.+dy1*(max1-q[i])), putpixel(x,y1,63);
 }
 /* here is fft plot */
for (i=0,x=0;i<512;i++, x += dx2) {
  y = (5.+dy*(max-p[i]));
      if (i==0)y = 473;
  \prime^* y = maxy*2/3;*/ /* long vertical line at f=0 Hz */
   line(x,maxy,x,y);
   /* printf("x=%d dx=%d y=%d maxy=%d i=%d\r ",x,dx2,y,maxy,i);delay(10);*/
```
}

```
setviewport(0,0,maxx,20,0);
size = imagesize(0,0,maxx,20);
/*printf("size=%u ",size);getch();*/
buffer1 = malloc(size);
getimage(0,0,maxx,20,buff1);
clearviewport();
   putimage(0,0,buff1,COPY_PUT);
   setlinestyle(0,0,1); /*solidln,0,norwidth */
   setwritemode(1); /* xorput */
   setviewport(0,0,maxx,maxy,0);
```

```
 /* moveto(maxx*0.4,maxy*2/3); /* ? */
 moveto(100,240);
outtext("Press r-right, I-left, q-quit, freq (Hz) =");
x1 = \text{getx}();
y1 = gety();
```

```
 /* printf("x1=%d y1=%d ",x1,y1);getch();*/
 /* outtext(dis);*/
 /* line(0,0,0,maxy); */
/* xold = dx2; */xold = 0; /* not double arrow some time *//* xnew = xold+dx;
 yynew = yyold;
 plotvector(xold,xnew,x1,y1,yyold,yynew,time);
 */
move = getch(); do {
   switch (move) {
       case 'l' :xnew = xold-dx2;
            yynew = yyold;
            plotvector(xold,xnew,x1,y1,yyold,yynew,time);
           xold = xnew;
            break;
         case 'r' :xnew = xold+dx2;
            yynew = yyold;
            plotvector(xold,xnew,x1,y1,yyold,yynew,time);
           xold = xnew;
            break;
         case 'u' :yynew = yyold-10;
            plotvector(xold,xold,x1,y1,yyold,yynew,time);
            yyold = yynew;
            break;
         case 'd' :yynew = yyold+10;
            plotvector(xold,xold,x1,y1,yyold,yynew,time);
            yyold = yynew;
            break;
```

```
 } /* switch */
                   move = getch(); } while (move != 'q');
 free(buff1);
```
restorecrtmode();

}

void filehandle(int nb,char d)

#### {

int i,j;

```
 char name[10];
```
FILE \*outfile,\*infile;

if  $(d== 'w')$ {

printf("\n put in your filename to store "); scanf("%s",&name); while((outfile = fopen(name,"w"))==0) { printf(" give other filename \n");

scanf("%s",&name);

## }

```
fprintf(outfile,"%e\n",time);
for (i=0; i<nb; i++) fprintf(outfile,"%d %d %d\n",a[i],b[i],c[i]);
fclose(outfile);
return;
```
}

```
/* read file */
```
printf("\n put in filename to read from "); scanf("%s",&name); while((infile=fopen(name,"r"))==0) { printf(" wrong name ! put in new name "); scanf("%s",&name);

```
 }
   fscanf(infile,"%e",&time);
  for (i=0; i<nb; i++)fscanf(infile,"%d %d %d",&a[i],&b[i],&c[i]);
   fclose(infile);
}
void sport(int port,int c)
{
         union REGS r;
         r.x.dx=port;
         r.h.al=c;
         r.h.ah=1;
         int86(0x14,&r,&r);
         if (r.h.ah & 128)
         {
                  printf("\nSend error detected in serial port.\n");
                  exit(1);
         }
}
char rport(int port)
{
         union REGS r;
         while (!(check_stat(port)&256))
                  if (kbhit())
      {
        getch();
         exit(1);
      }
         r.x.dx=port;
         r.h.ah=2;
         int86(0x14,&r,&r);
         if (r.h.ah & 128)
      printf("Read error detected in serial port");
         return r.h.al;
```
} int check\_stat(int port)

 $\{$ 

```
union REGS r;
r.x.dx=port;
r.h.ah=3;
int86(0x14,&r,&r);
return r.x.ax;
```
}